#### Модули ввода-вывода серии ECO

# БЫСТРЫЙ СТАРТ **WAD-DIO24-ECO**

24 канала дискретного ввода-вывода Входы: «сухой контакт», постоянные токи, переменные токи Выходы: открытый коллектор (Imax = 500мА), реле 5А/250В

> Групповая гальваническая развязка Интерфейс RS485 (Modbus RTU)

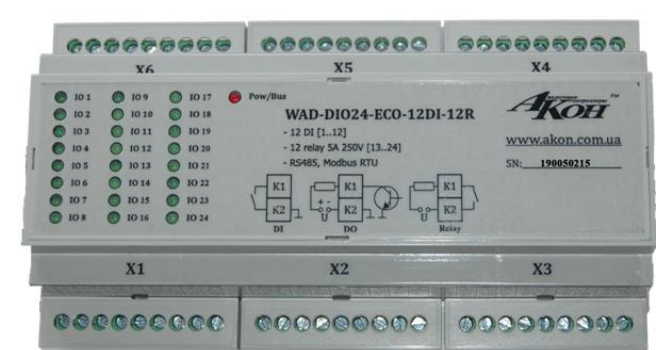

ШАГ 1 - структура, питание и сеть RS485

ШАГ 2 – схемы подключения

ШАГ 3 – карта регистров Modbus RTU

Рассматриваются вопросы запитки модуля, подключения к компьютеру, форматы пакетов протокола Modbus RTU для чтения данных

## **ШАГ 1 – структура, питание и сеть RS485**

Структурная схема устройства:

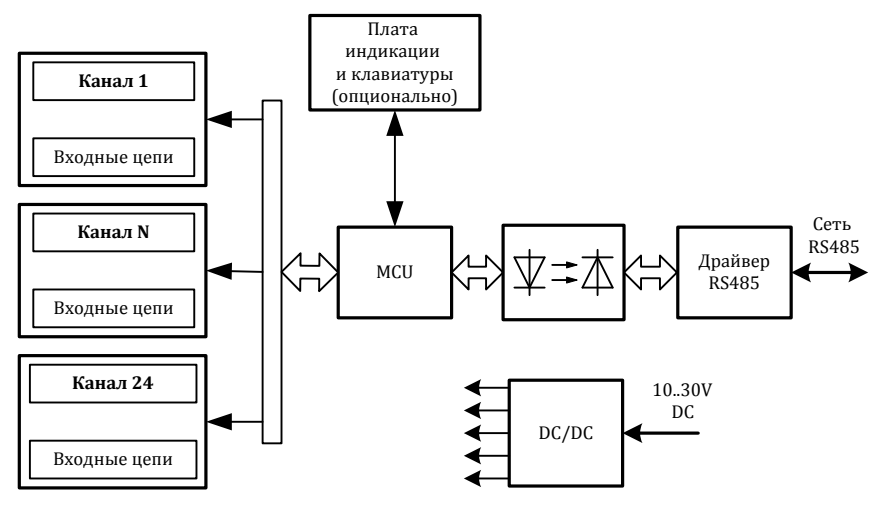

Питание устройства осуществляется от источника постоянного напряжения в диапазоне от 10В до 30В. Потребляемая мощность устройства не более 4,0Вт.

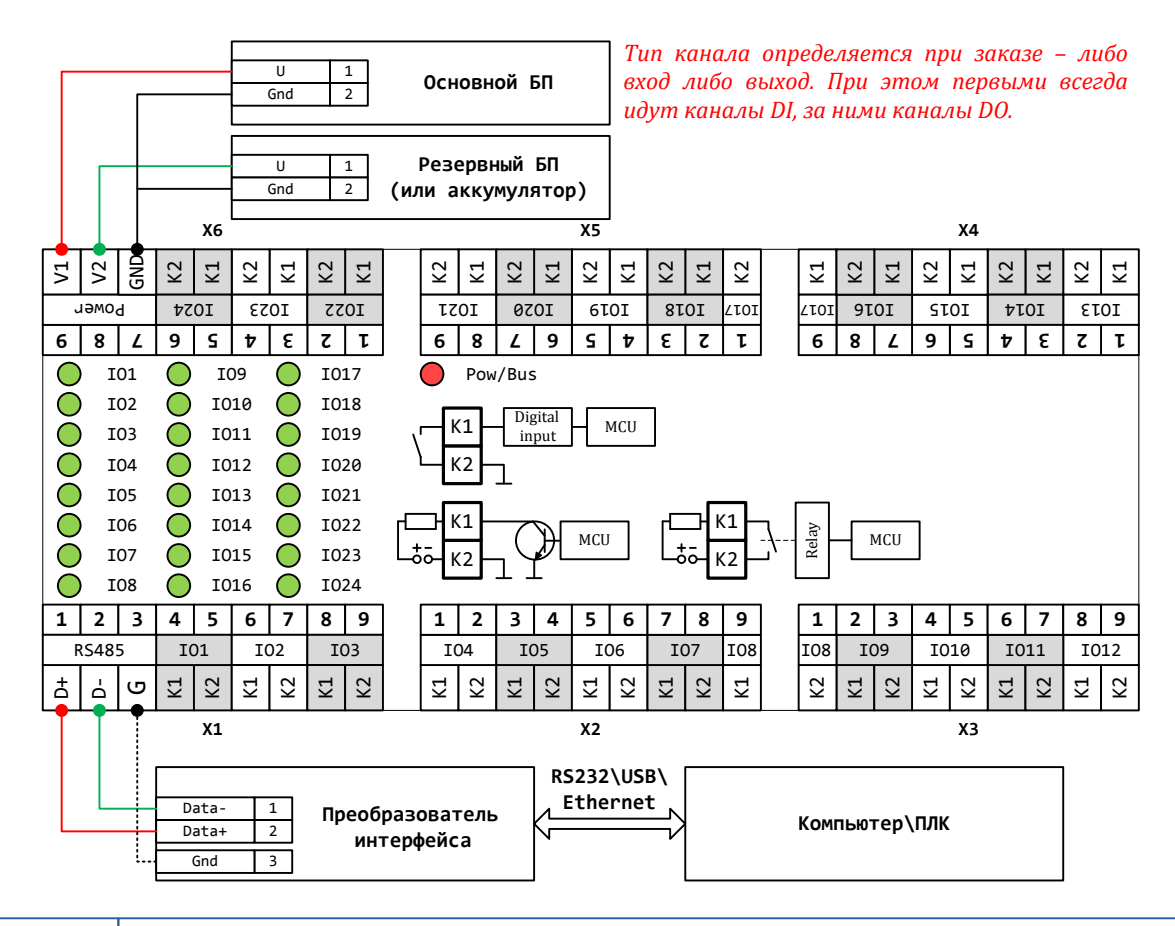

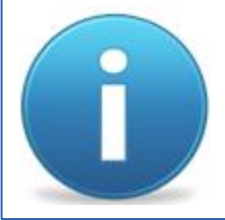

*Для работы можно использовать как один из блоков питания, так и оба одновременно. Во втором случае получим резервирование по питанию. Тогда, при выходе из строя одного из БП, другой БП будет продолжать запитывать устройство.*

### **ШАГ 2 – схемы подключения**

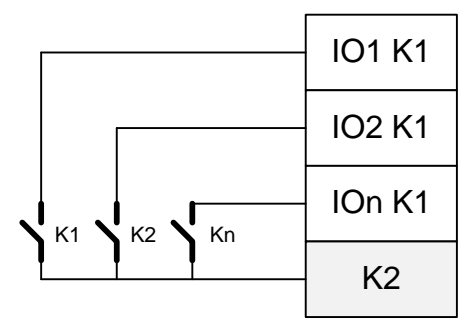

**Подключение удаленных ключей без возможности контроля обрыва линии**

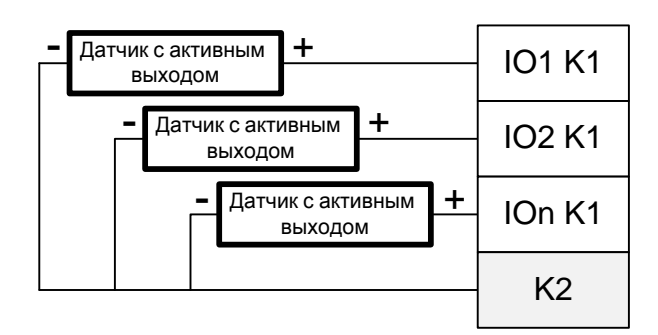

#### **Подключение датчиков с активным выходом в режиме «Потенциальный вход»**

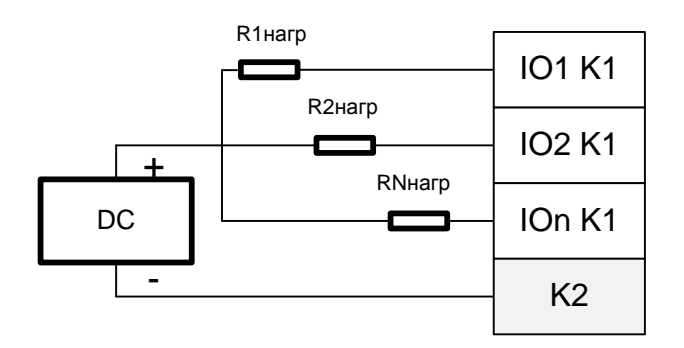

#### **Подключение линий дискретного вывода типа «Открытый коллектор»**

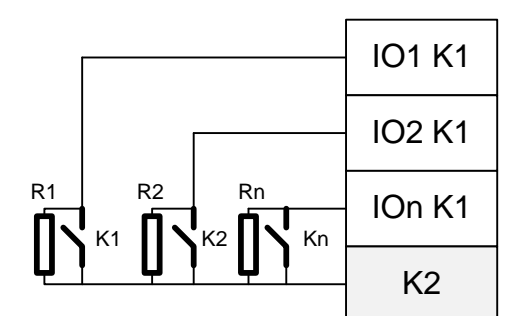

**Подключение удаленных ключей и резисторов тока покоя для контроля обрыва линии**

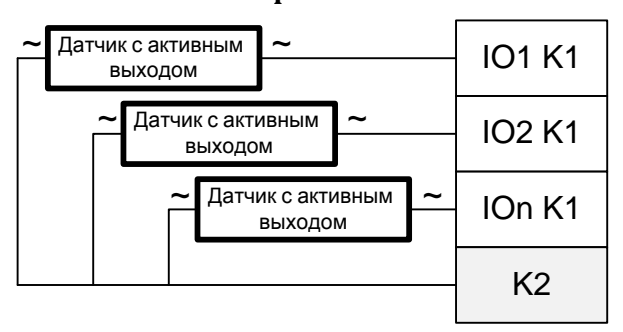

**Подключение датчиков с активным выходом в режиме «Переменный вход»**

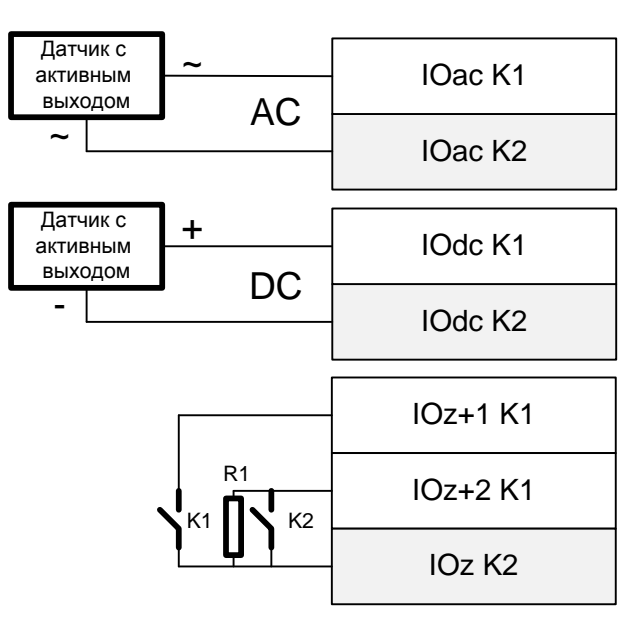

**Смешанное подключение различных типов сигналов**

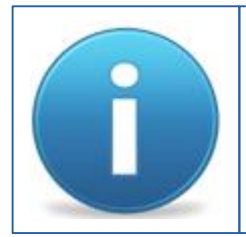

*Соотношение входов и выходов, а также их типы определяется при заказе.* 

*Эта информация будет отображена в паспорте на конкретное устройство, а также на наклейке на корпусе устройства.*

### ШАГЗ-карта регистров Modbus RTU

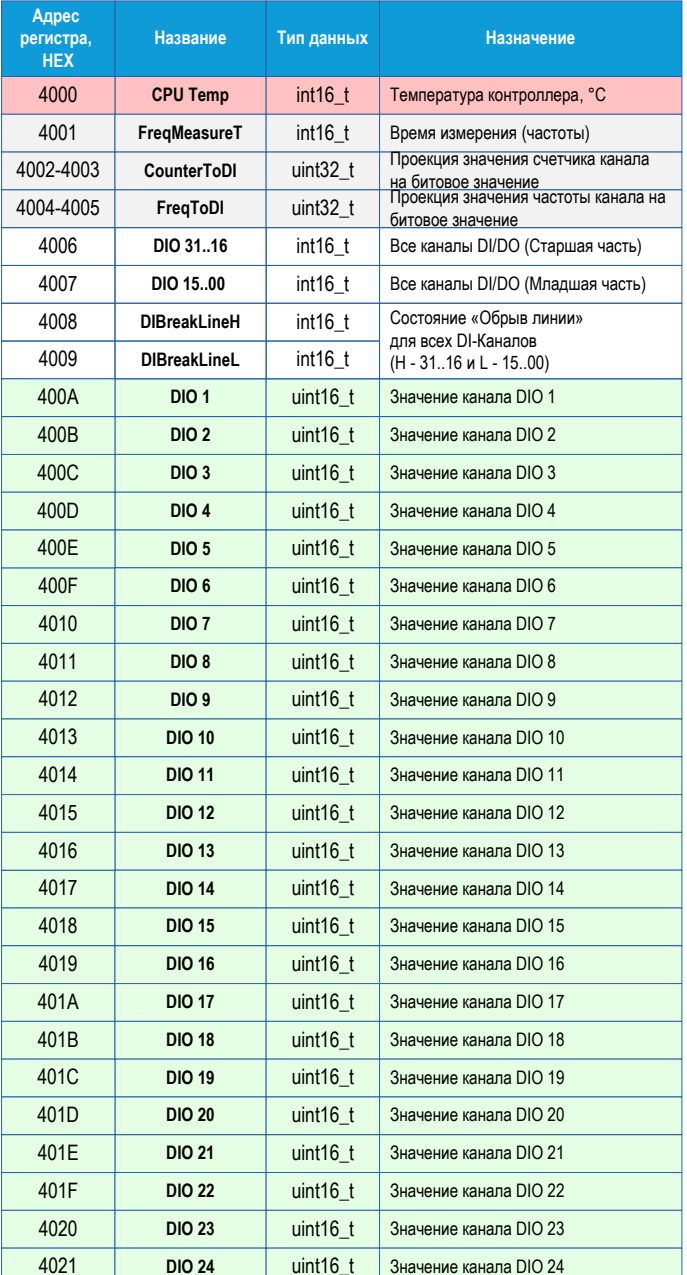

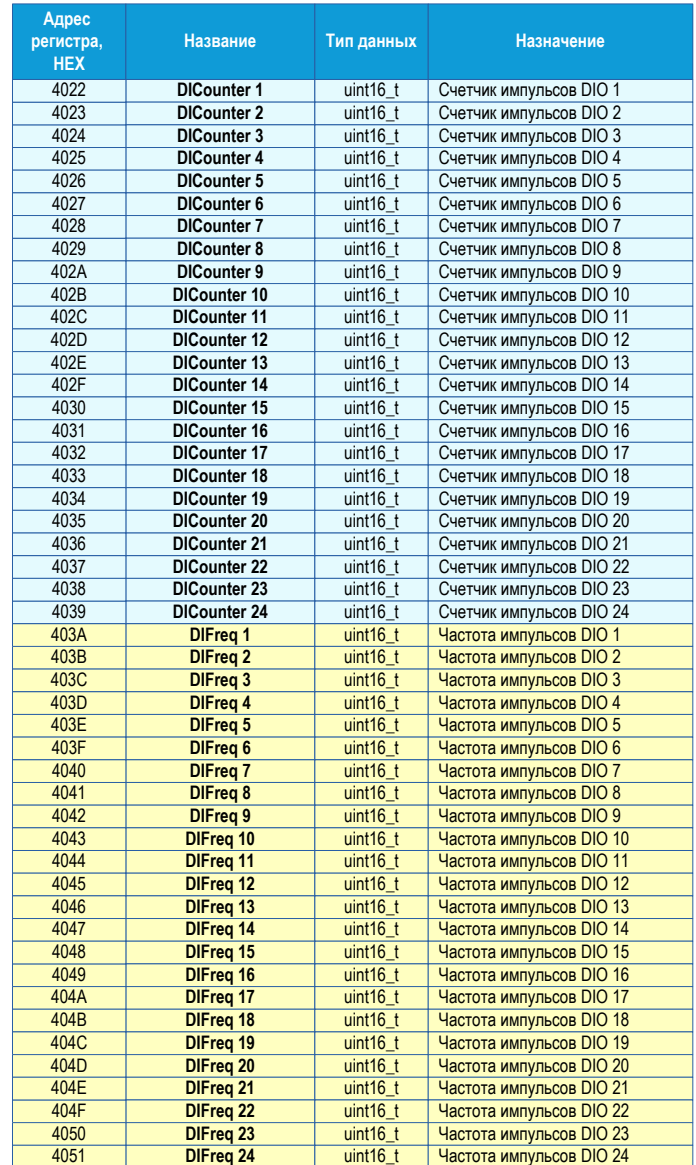

Карта регистров результатов может быть переконфигурирована на произвольный порядок. Для этого предназначена программа UMMC (доступна на сайте www.akon.com.ua в разделе "Программное обеспечение").

Разряды параметра «CounterToDI» определяют, будет ли значение счетчика соответствующего канала определять битовое значение канала. Если разряд включен и значение счетчика больше нуля, то битовое значение канала равное единице. Если при включенном разряде значение счетчика равно нулю, то и битовое значение канала равно нулю. Если разряд выключен, то значение счетчика не влияет на битовое значение канала. Разряды параметра «FreqToDI» имеют тоже свойство, что и разряды параметра «CounterToDI» только относительно значений частоты импульсов каналов. Параметры «FreqToDI» и «CounterToDI» имеют одинаковый формат. Первый разряд управляет первым каналом устройства, второй разряд вторым каналов устройства и так далее.

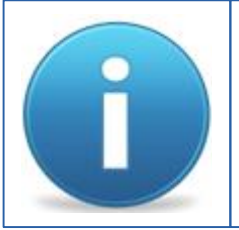

Порядок следования байт в ответе стандартный: 3210. В случае если хост ожидает другую последовательность, тогда устройству через программу UMMC нужно задать нужный порядок.